# ECE 111 - Homework #2

Week #2: Matlab and Trigonometry Due 8am, Tuesday, January 25th Please submit as a Word or pdf file and email to Jacob\_Glower@yahoo.com with header ECE 111 HW#2

## Plot the following functions in Matlab

#### 1) sine vs. cosine

```
Q = [0:0.01:1]' * 2*pi;
for i=1:1000
    X = cos(Q);
    Y = sin(Q + 0.01*i);
    plot(X,Y);
    xlim([-1.2,1.2]);
    ylim([-1.2,1.2]);
    pause(0.01);
end
```

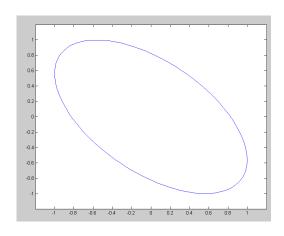

#### 2) Lissajous Figure:

```
Q = [0:0.01:1]' * 2*pi;
for i=1:1000
    X = cos(Q);
    Y = sin(3*Q + 0.01*i);
    plot(X,Y);
    xlim([-1.2,1.2]);
    ylim([-1.2,1.2]);
    pause(0.01);
    end
```

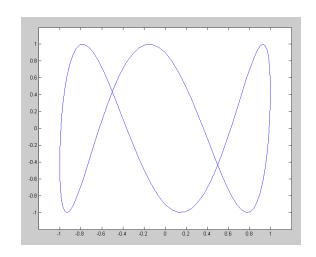

## 3) Linear Spiral: $r = \theta$

```
Q = [0:0.01:8]' * 2*pi;
for i=1:1000
    r = Q;
    X = r .* cos(Q + 0.05*i);
    Y = r .* sin(Q + 0.05*i);
    plot(X,Y);
    xlim([-30,30]);
    ylim([-30,30]);
    pause(0.01);
end
```

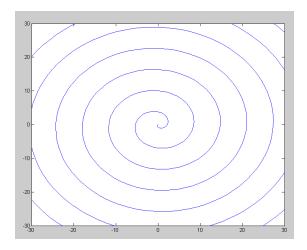

## 4) Log Spiral: $r = \ln(\theta + 1)$

```
Q = [0:0.01:8]' * 2*pi;
for i=1:1000
    r = log(Q + 1);
    X = r .* cos(Q + 0.05*i);
    Y = r .* sin(Q + 0.05*i);
    plot(X,Y);
    xlim([-5,5]);
    ylim([-5,5]);
    pause(0.01);
end
```

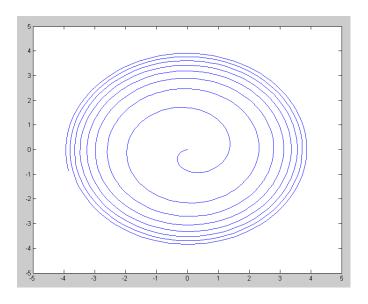

## f(x) = 0: Newton's Method

5) Use Newton's method to find the solutions to problem #4 for homework set #1

$$y = x\cos(2x) \quad \text{and} \quad y = x^2 - 1$$

or

$$x\cos(2x) - (x^2 - 1) = 0$$

#### Solution near -1.6:

answer: x = -1.6152

#### Solution near + 1.6:

#### answer: x = 0.8961

## f(x) = 0: Shoot Game:

Pick a random number from 50 to 100 for your target.

Pick a random number from 30 to 70 for your firing angle

6) Use trial and error to find the initial velocity (X) to fire a tennis ball to hit the target (result is zero)

```
\rightarrow Target = 50*rand + 50
Target =
           54.6428
>> Angle = 50*rand + 20
Angle =
        59.2963
>> Shoot(30,Angle,Target)
ans = -14.4655
>> Shoot(25, Angle, Target)
         3.7603
ans =
>> Shoot(27,Angle,Target)
        -3.4390
>> Shoot(26,Angle,Target)
         0.1822
>> Shoot(26.2, Angle, Target)
        -0.5389
```

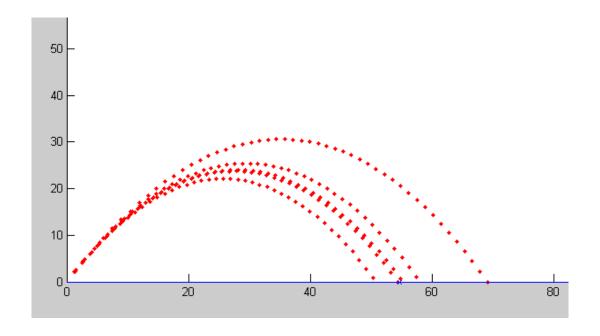

## 7) Repeat using Newton's method to find the initial velocity (X) to fire the tenis ball to hit the target

```
>> x1 = 30;
>> y1 = Shoot(x1, Angle, Target)
y1 = -14.4655
>> x2 = 25;
>> y2 = Shoot(x2, Angle, Target)
y2 = 3.7603
>> x3 = x2 - (x2-x1) / (y2-y1)*y2
x3 = 26.0316
>> y3 = Shoot(x3, Angle, Target)
y3 = 0.0685
>> x4 = x3 - (x3-x2) / (y3-y2)*y3
x4 = 26.0507
>> y4 = Shoot(x4, Angle, Target)
y4 = -4.7224e-004
```

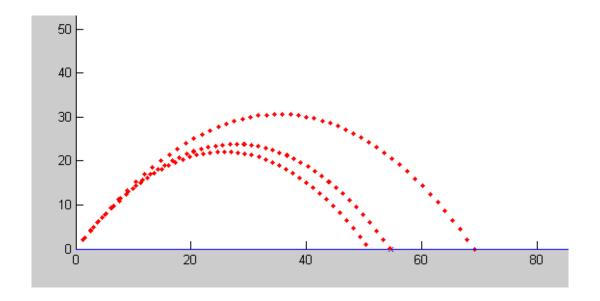